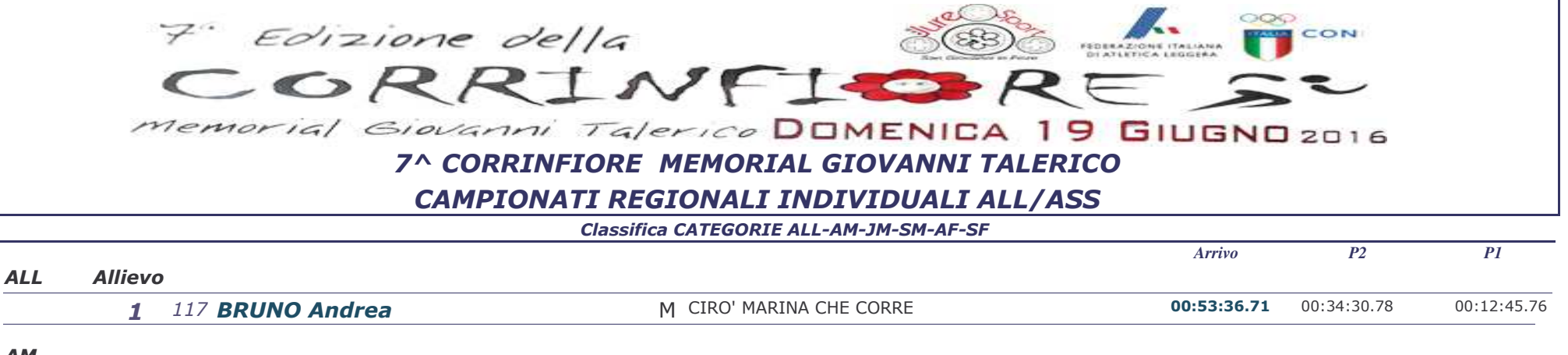

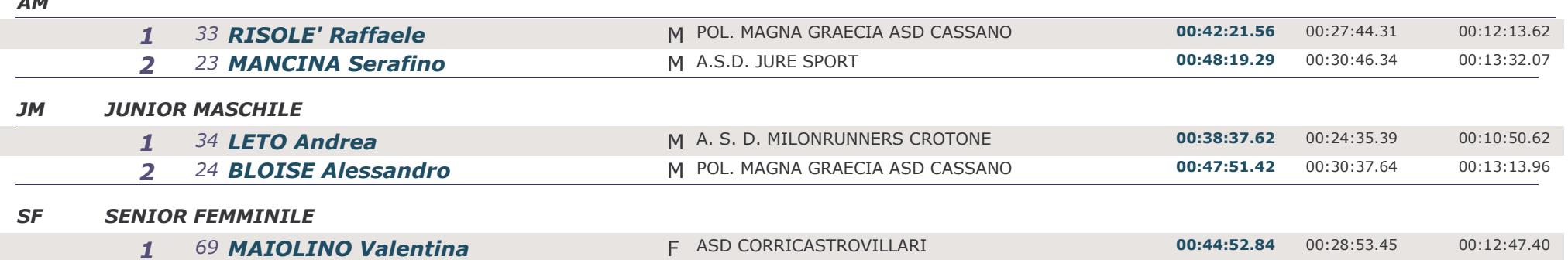

 $\sim$   $\sim$ 

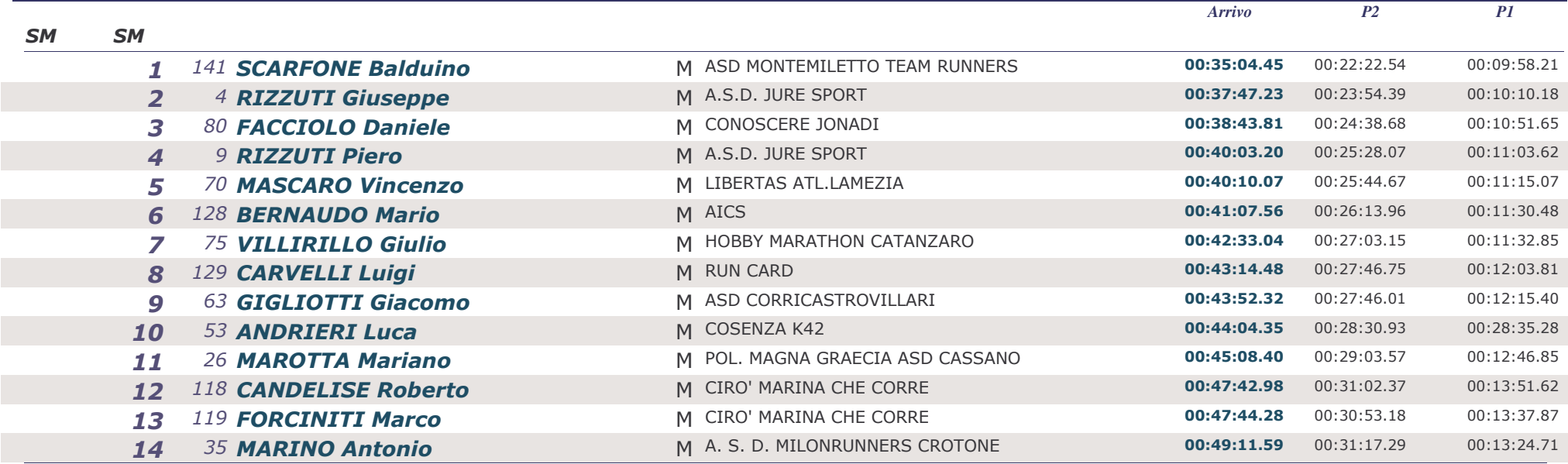

**Il Giudice**